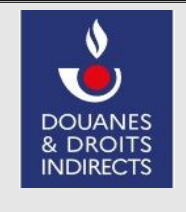

# **Convention d'adhésion et d'habilitation au service en ligne télépaiement (télérèglement par prélèvement SEPA)**

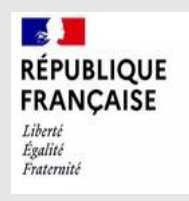

# **La douane au service des professionnels** *https://www.douane.gouv.fr*

# **À qui adresser votre convention?**

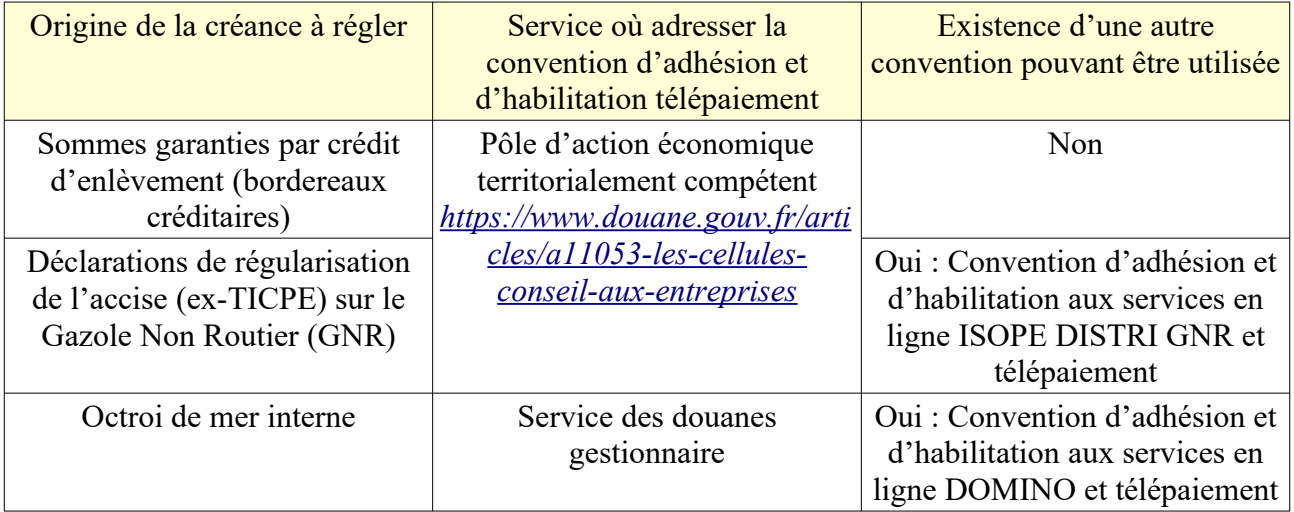

# **1 – Identification de l'opérateur bénéficiaire**

Raison sociale : N° SIREN : N° du SIRET payeur : Adresse : Courriel : Téléphone :

# **2 – Identification du signataire de la convention**

Nom : Prénom : Agissant en qualité de : Courriel : Téléphone : Agissant en qualité de représentant légal : OUI NON

*NB : si le signataire n'est pas le représentant légal de l'entreprise, il devra disposer d'un mandat de celui-ci*

# **3 – En cas de mandat ou de représentation fiscale d'une société étrangère**

Si vous avez reçu un mandat pour télépayer la/les créance(s) pour le compte de l'opérateur bénéficiaire, veuillez cocher la case suivante :

□ Mandataire télédéclaration

□ Représentant fiscal télépaiement

*NB : si nécessaire, joindre un contrat de représentation à la présente demande*

*NB 2 : veillez à certifier les comptes de vos collaborateurs, en contactant le Pôle d'Action Economique de votre direction régionale des douanes de rattachement pour mettre en place un système de correspondant Douane au sein de votre entreprise.*

## **4 – Désignation des comptes Douane à habiliter**

*(Si vous souhaitez gérer vous-même les habilitations au sein de votre entreprise, veuillez contacter le Pôle d'Action Économique de votre direction régionale des douanes de rattachement pour mettre en place un système d'administrateur téléservice).*

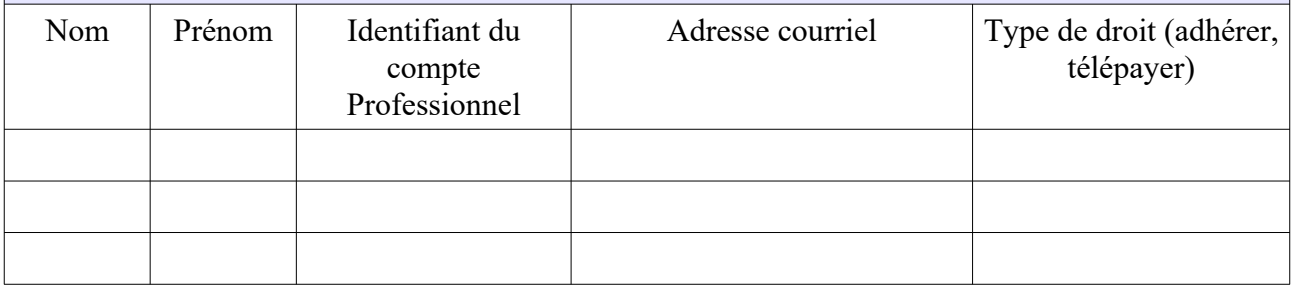

# **Conditions d'utilisation du service en ligne Télépaiement**

## **Article 1 : Définitions**

Dans la présente convention, on entend par :

- *Douane.gouv.fr :* portail internet de la direction générale des douanes et droits indirects, accessible à l'adresse https : //www.douane.gouv.f r ;
- *Télépaiement :* application informatique de paiement dématérialisé de créances accessible sur le portail douane.gouv.fr. Les paiements réalisés *via* le service en ligne Télépaiement correspondent à des télérèglements par prélèvement SEPA ;

• *Opérateur bénéficiaire :* personne physique ou morale autorisée à bénéficier des dispositions de la présente convention, dont les créances sont payables en ligne, par les utilisateurs désignés par elle et préalablement habilités ;

• *Utilisateur :* personne physique, inscrite sur le portail douane.gouv.fr, disposant à ce titre d'un espace personnel et pouvant être habilitée à régler des créances ;

• *Espace personnel :* zone accessible à l'utilisateur du portail douane.gouv après authentification, et donnant accès aux services en ligne pour lesquels il bénéficie d'une habilitation.

#### **Article 2 : Description du service**

Le service en ligne Télépaiement permet aux opérateurs dûment habilités de gérer leur adhésion au télépaiement et/ou de régler les créances dont ils sont redevables.

## **Article 3 : Conditions préalables à la fourniture du service**

#### *3.1 Conditions propres à l'opérateur bénéficiaire*

Cette convention doit être signée par le représentant légal de l'opérateur bénéficiaire ou par une personne dûment mandatée, et déposée ou adressée en deux exemplaires originaux au service des douanes désigné cidessus, accompagnée du contrat ou titre de représentation si nécessaire.

#### *3.2. Inscription des utilisateurs sur le portail douane.gouv.fr*

Seuls les titulaires d'un compte dans l'espace professionnel peuvent bénéficier d'un accès au service en ligne Télépaiement. La personne souhaitant disposer d'un compte professionnel doit s'inscrire sur le portail en renseignant son identifiant, son mot de passe et son adresse de messagerie électronique. Une fois son compte créé, elle dispose d'un espace personnel dans le portail.

## *3.3 Habilitation des utilisateurs*

L'opérateur bénéficiaire désigne les utilisateurs devant recevoir une habilitation, au moyen de la présente convention.

Les habilitations peuvent par la suite être modifiées ou retirées sur demande écrite adressée au service des douanes désigné ci-dessus. À compter de la réception des documents, le service des douanes compétent procède aux opérations d'habilitation ou aux modifications ou retraits sollicités.

## **Article 4 : Utilisation du service**

Les utilisateurs disposant d'un compte professionnel et ayant reçu le(s) droit(s) nécessaire(s) pour utiliser le service en ligne Télépaiement accèdent aux services depuis leur espace personnel, après authentification.

## **Article 5 : Conservation des données**

Les créances sont consultables en ligne pendant 3 ans plus l'année en cours, à compter de leur paiement, par les personnes habilitées.

## **Article 6 : Obligations des parties**

L'opérateur bénéficiaire s'engage à prendre toutes les mesures nécessaires pour assurer la protection des mots de passe d'accès aux services. Chaque utilisateur s'engage à ne pas divulguer les données obtenues du fait de l'exécution de la présente convention à d'autres personnes que l'opérateur bénéficiaire à l'origine de son habilitation.

La DGDDI ne pourra être tenue pour responsable de l'utilisation faite par le bénéficiaire et par les titulaires de comptes professionnels de leurs identifiants et mots de passe, ainsi que des données consultées en ligne. La DGDDI ne peut être tenue pour responsable en cas d'interruption du service due à la force majeure.

#### **Article 7 : Conditions financières**

L'utilisation du service en ligne Télépaiement est gratuite (sauf coût d'accès à Internet indépendant du service fourni par la DGDDI).

#### **Article 8 : Données à caractère personnel**

Les services de la direction générale des douanes et droits indirects chargés de la gestion de ces services en ligne sont les seuls destinataires de ces données Le traitement des données nécessaires au fonctionnement des services en ligne est effectué dans le respect des droits et obligations prévus par la réglementation relative à la protection des données personnelles. Les dispositions des articles 39 et 40 de la loi n° 78-17 du 6 janvier 1978 modifiée relative à l'informatique, aux fichiers et aux libertés, ainsi que les dispositions des articles 15 et 16 du Règlement (UE) 2016/619 du Parlement européen et du Conseil du 27 avril 2016, dit « Règlement général sur la protection des données relatif à la protection des personnes physiques à l'égard du traitement des données à caractère personnel et à la libre circulation de ces données, et abrogeant la directive 95/46/CE » (RGPD) s'appliquent. Elles garantissent, pour les données vous concernant, un droit d'accès et un droit de rectification qui s'exercent auprès du bureau FIN3 « Comptabilité et recouvrement » de la Direction générale des douanes et droits indirects, sis 11 rue des deux communes 93 558 Montreuil CEDEX.

## **Article 9 : Conditions de modification de la convention**

Toute demande de modification des informations renseignées dans la présente convention doit être adressée au service des douanes désigné ci-dessus.

#### **Article 10 : Suspension et retrait de la convention**

La décision de suspension ou de retrait du bénéfice de la convention est notifiée au bénéficiaire par lettre recommandée avec accusé de réception.

## **Article 11 : Exécution de la convention**

La présente convention deviendra exécutoire après avoir été revêtue de la signature des parties. En signant la convention, le bénéficiaire reconnaît avoir lu et accepté les conditions d'utilisation du service en ligne Télépaiement.

Fait à le

L'autorité administrative, le proponduité de la contrative, le pénéficiaire\*

\* : faire précéder la signature de la mention « *Lu et approuvé* »

# **NOTICE EXPLICATIVE**

Les informations demandées sont nécessaires au traitement de votre demande d'adhésion au service en ligne Télépaiement. En cas d'inexactitude ou de formulaire incomplet, les services de la DGDDI seront dans l'impossibilité de traiter votre demande.

#### **1 – Informations relatives au bénéficiaire**

Les informations demandées sont les suivantes :

- Raison sociale du bénéficiaire du service en ligne Télépaiement ;
- numéro SIRET de l'établissement bénéficiaire ;
- numéro SIRET du payeur (uniquement s'il est différent) ;
- adresse de l'établissement ;
- courriel et téléphone.

# **2 – Identification du signataire de la convention**

Les informations demandées sont les suivantes :

- nom et prénom de la personne physique signataire de la convention ;
- qualité du signataire (représentant légal ou non) ;
- courriel (adresse de messagerie électronique de la personne signataire) ;

– numéro de téléphone auquel le signataire, responsable de la convention, peut être joint.

Si le signataire n'est pas le représentant légal de l'établissement, il devra disposer d'un mandat de celui-ci.

# **3 – Désignation des utilisateurs à habiliter**

Cette rubrique permet de désigner les utilisateurs Douane auxquels un droit doit être attribué pour le service en ligne Télépaiement.

Pour cela, les informations suivantes sont nécessaires :

– nom et prénom de l'utilisateur ;

– identifiant du compte professionnel défini par l'utilisateur lors de son inscription sur le portail et adresse courriel ;

– type de droits à attribuer, à sélectionner parmi ceux figurant dans le tableau ci-après, déterminant les

possibilités d'actions de l'utilisateur et sachant qu'un utilisateur peut bénéficier d'un ou plusieurs droits.

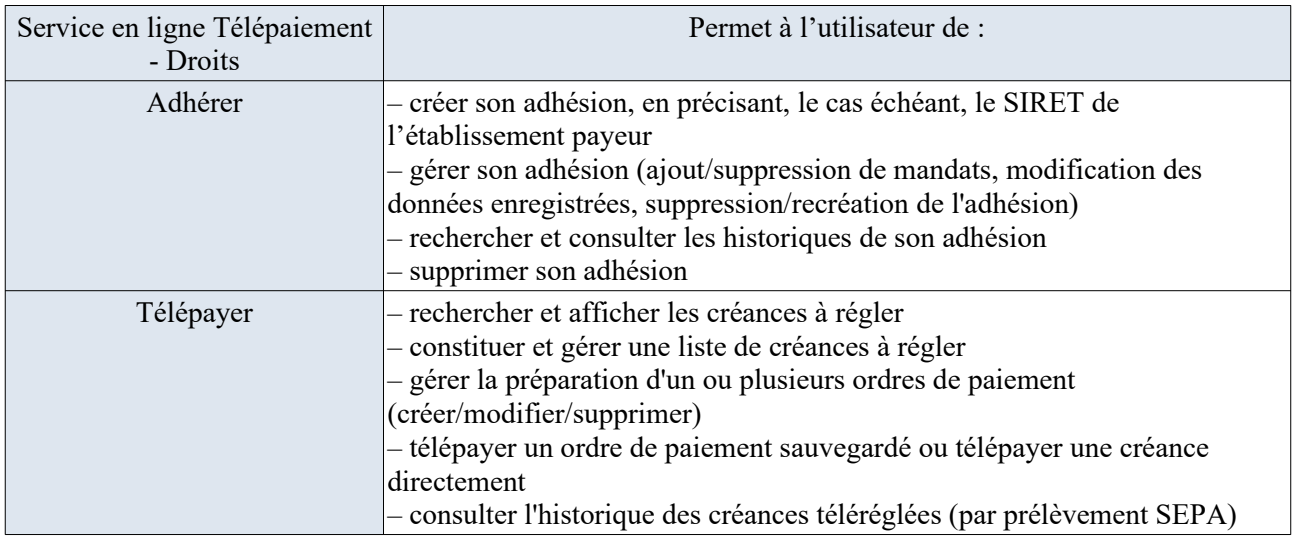

## **4 – Dépôt de la demande**

L'opérateur adresse par courrier ou dépose la convention d'adhésion dûment remplie et signée auprès du service des douanes désigné ci-dessus. L'opérateur sera informé par courriel du traitement de sa demande.